## **Режими адресації МП 8086:**

- 1. Адресація регістрів
- 2. Безпосередня адресація
- 3. Пряма
- 4. Непряма регістрова
- 5. Адресація за базою
- 6. Пряма адресація з індексуванням
- 7. Адресація за базою з індексуванням

#### *Адресація регістрів*

#### В цьому випадку операндою є вміст визначеного **регістру**.

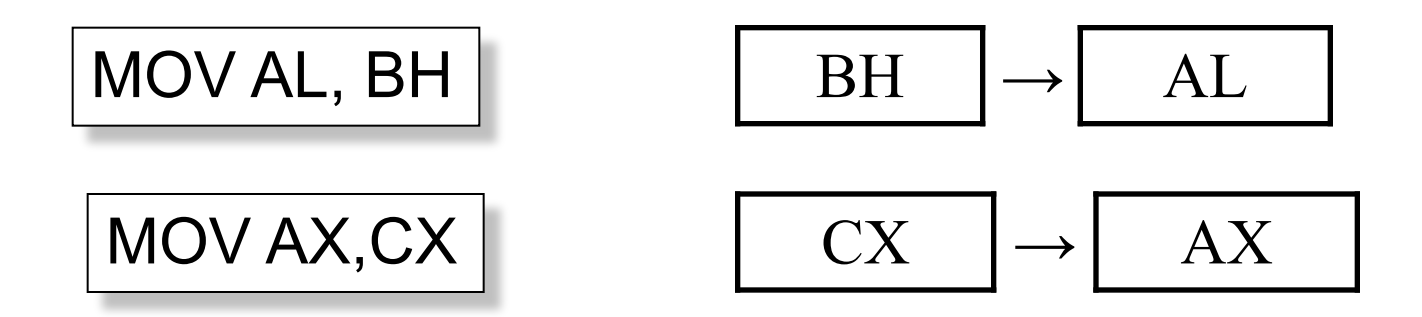

; Приклад

INC СН ;Плюс 1 до вмісту СН PUSH DS ;DS зберігається в стеку XCHG ВХ,ВР ;ВХ і ВР обмінюються вмістом MOV ES, АХ ;вміст АХ пересилається в ES

#### *Безпосередня адресація*

В цьому випадку замість операнда джерела використовується безпосередньо **константа**:

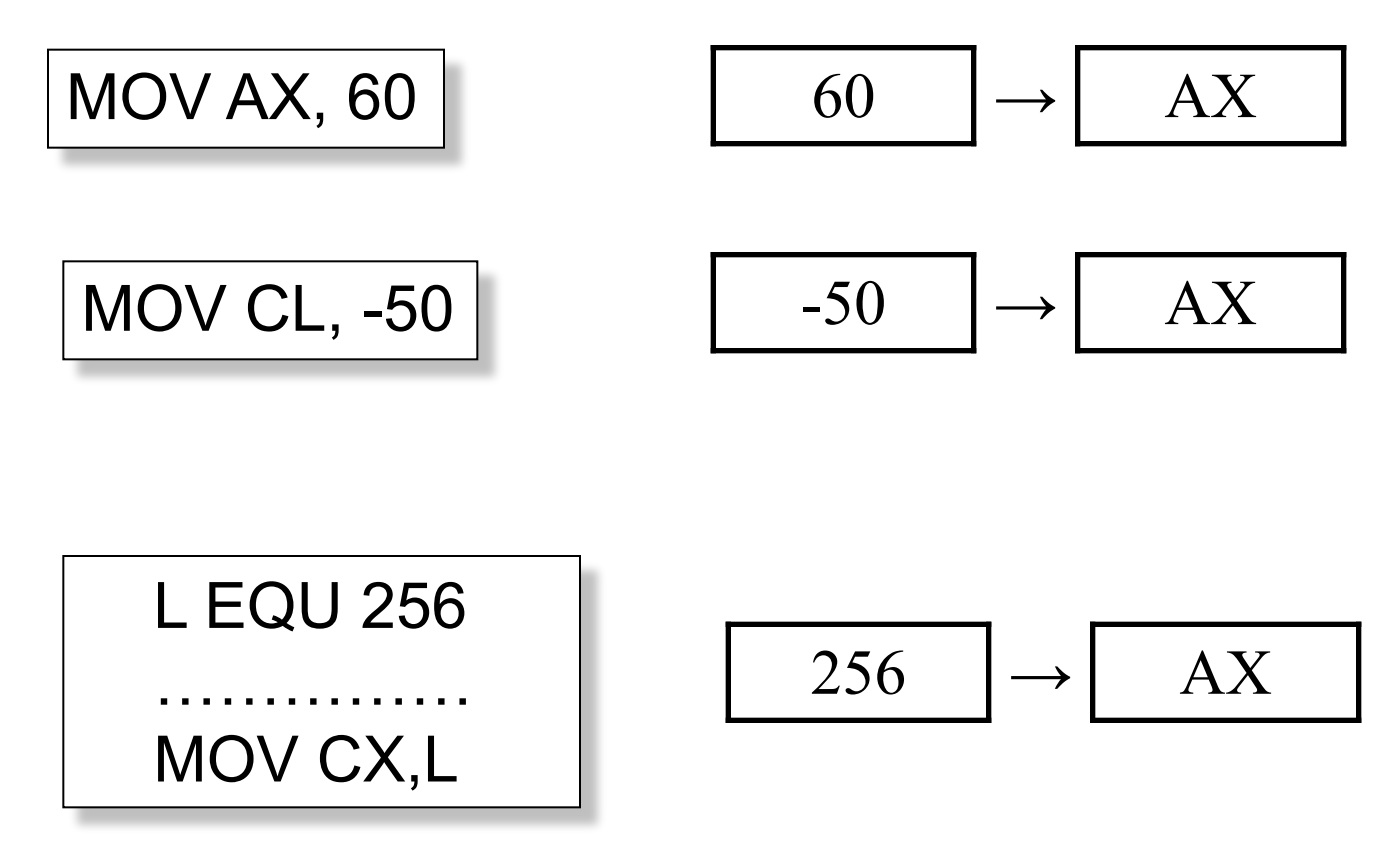

## *Пряма адресація*

Як відмічалося, у покажчику команди **IP** зберігається відносна адреса команди в сегменті, тобто кількість байт відносно його початку чи *виконавча адреса*. Для прямої адресації виконавча адреса відмічається **безпосередньо в команді**.

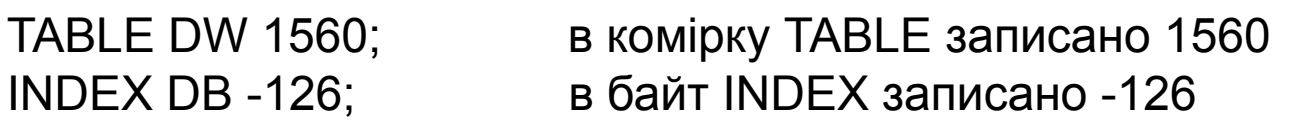

Тоді можна записати:

#### **MOV AX,TABLE ; переслати вміст TABLE в акумулятор**

Відмітимо особливості такої пересилки Коли в пам'яті було записано

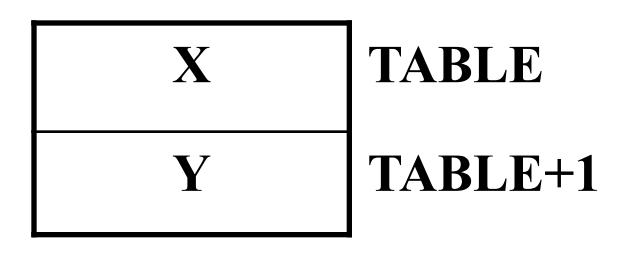

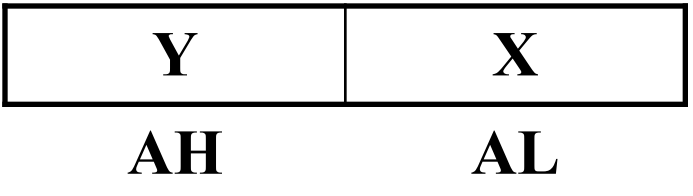

Тобто, байти помінялися місцями (зміщення записується до команди)

## *Непряма адресація регістрів*

Даний спосіб адресації використовує базовий регістр **BX**, покажчик **ВР** і індексні регістри **SI**, **BI**, де записана адреса операнда:

# MOV AX,[BX];

А як в регістр **BX** занести адресу комірки, наприклад, TABLE? Це можна зробити за допомогою операції OFFSET (зміщення).

```
MOV BX, OFFSET TABLE
;або
LEA BX, TABLE
```
Порівняйте: MOV BX, TABLE.

$$
| Адреса BX | Значення | → | AX |
|-----------|----------|---|----|
|-----------|----------|---|----|
$$

### *Адресація за базою*

```
MOV AX, [BP] + N
```
N - кількість байт від початку масиву (зміщення) Еквівалентні форми:

MOV AX, 2 [BP] MOV AX,  $[BP + 2]$ MOV AX, [BP – 6+4]

Тобто, обравши необхідне зміщення, можна довільно адресувати елементи масиву.

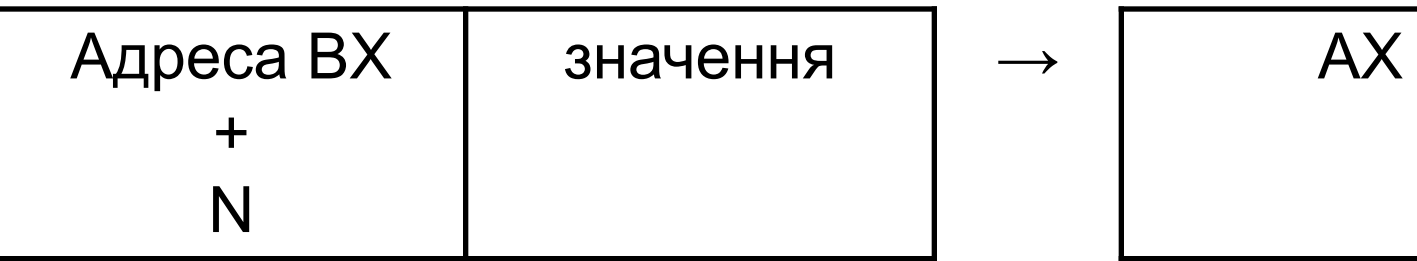

$$
\begin{array}{c|c}\n\hline\n\end{array}
$$

#### *Пряма адресація з індексуванням*

Якщо зафіксувати базову адресу елементів даних визначеною міткою, тоді, добратися до інших елементів даних можна за допомогою індексних регістрів **SI**, **DI**.

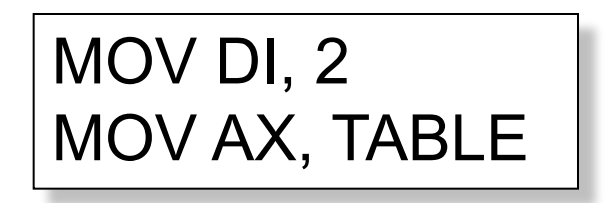

еквівалентне :

MOV AX, [TABLE]+2

## *Адресація за базою з індексуванням*

Для обробки двомірних масивів зручно використовувати адресацію за базою з індексуванням, коли виконавча адреса дорівнює сумі значень базового регістру, індексного регістру та зміщення.

# MOV AX, VALUE [BX] [DI]

Тут **VALUE** – ім'я змінної, а не адреса комірки. Замість імені змінної, можна задавати адресну константу. Наприклад:

MOV AX, 2[BP] [SI]

Операнди в дужках можна записувати по-різному:

MOV AX  $[BP + 2 + SI]$ ; MOV AX  $[SI + BP + 2]$ ;  $MOV$  AX [BP] [SI + 2].